# **EC Terminal 'ZVT, Ethernet' | Schnittstelle**

An AMPAREX kann ein EC Terminal zur Buchung von EC- oder Kreditkarten-Zahlungen angeschlossen werden. Haben Sie das Terminal angeschlossen, muss eine externe Schnittstelle am Arbeitsplatz für die einzurichtende Filiale eingetragen werden.

## **Voraussetzung**

Das Gerät muss über TCP/IP (Netzwerk/DSL) anschließbar sein und muss die Kassenschnittstelle 'ZVT über TCP/IP' unterstützen (**nic ht** per COM-Schnittstelle).

Folgende Kassenterminals wurden in AMPAREX getestet (andere auf Anfrage):

- H5000 der Firma Verifone
- ICT220 bzw. ICT250 der Firma Ingenico

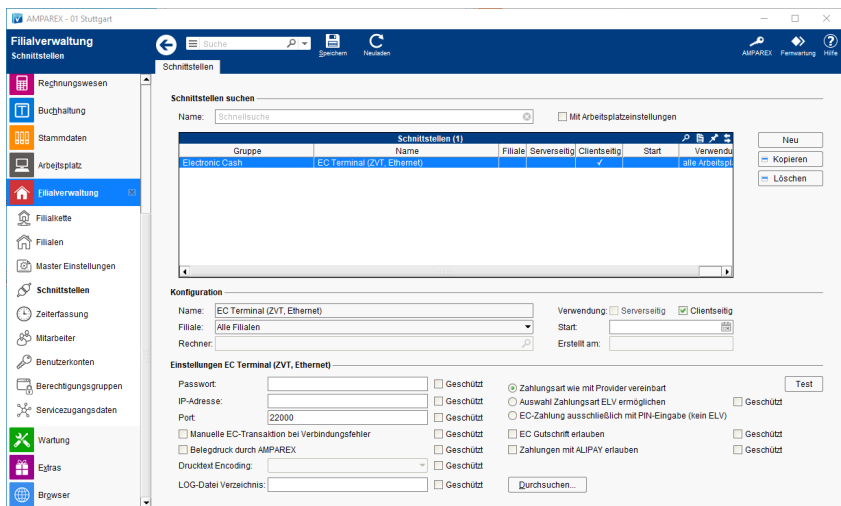

## Arbeitsabläufe

- [Voraussetzung | EC Terminal](https://manual.amparex.com/display/HAN/Voraussetzung+%7C+EC+Terminal) **EXACTE [Einrichtung | EC Terminal](https://manual.amparex.com/display/HAN/Einrichtung+%7C+EC+Terminal) EC Terminal** 
	-

[Arbeitsabläufe \(EC Terminal\)](https://manual.amparex.com/pages/viewpage.action?pageId=9764946)

### Lösungen

[Anpassungen der Dokumentvorlage Kassenbon](https://manual.amparex.com/pages/viewpage.action?pageId=27330738)  [\(Problemlösung/EC Schnittstelle\)](https://manual.amparex.com/pages/viewpage.action?pageId=27330738)

#### **Schnittstellen suchen**

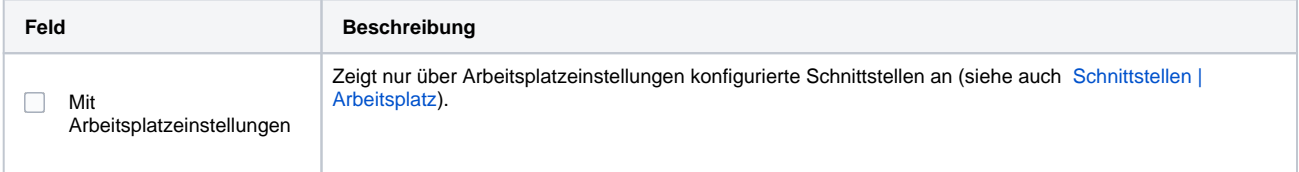

#### **Konfiguration**

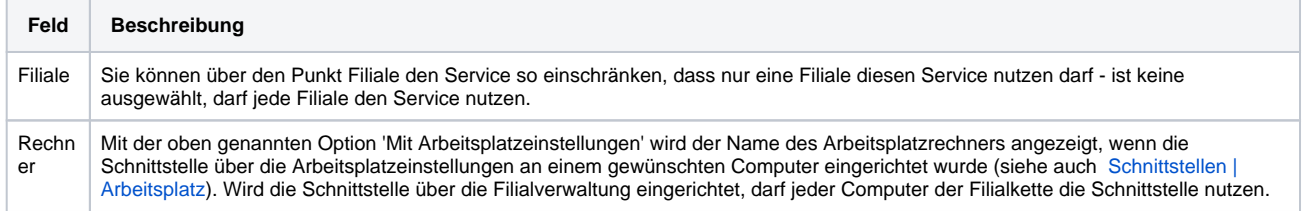

# **EC Terminal 'ZVT, Ethernet' | Schnittstelle**

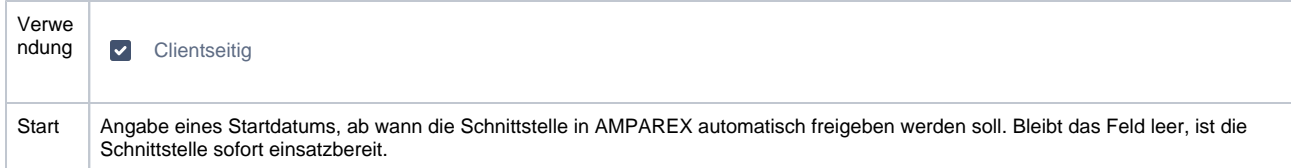

# **Einstellungen EC Terminal (ZVT, Ethernet)**

Δ

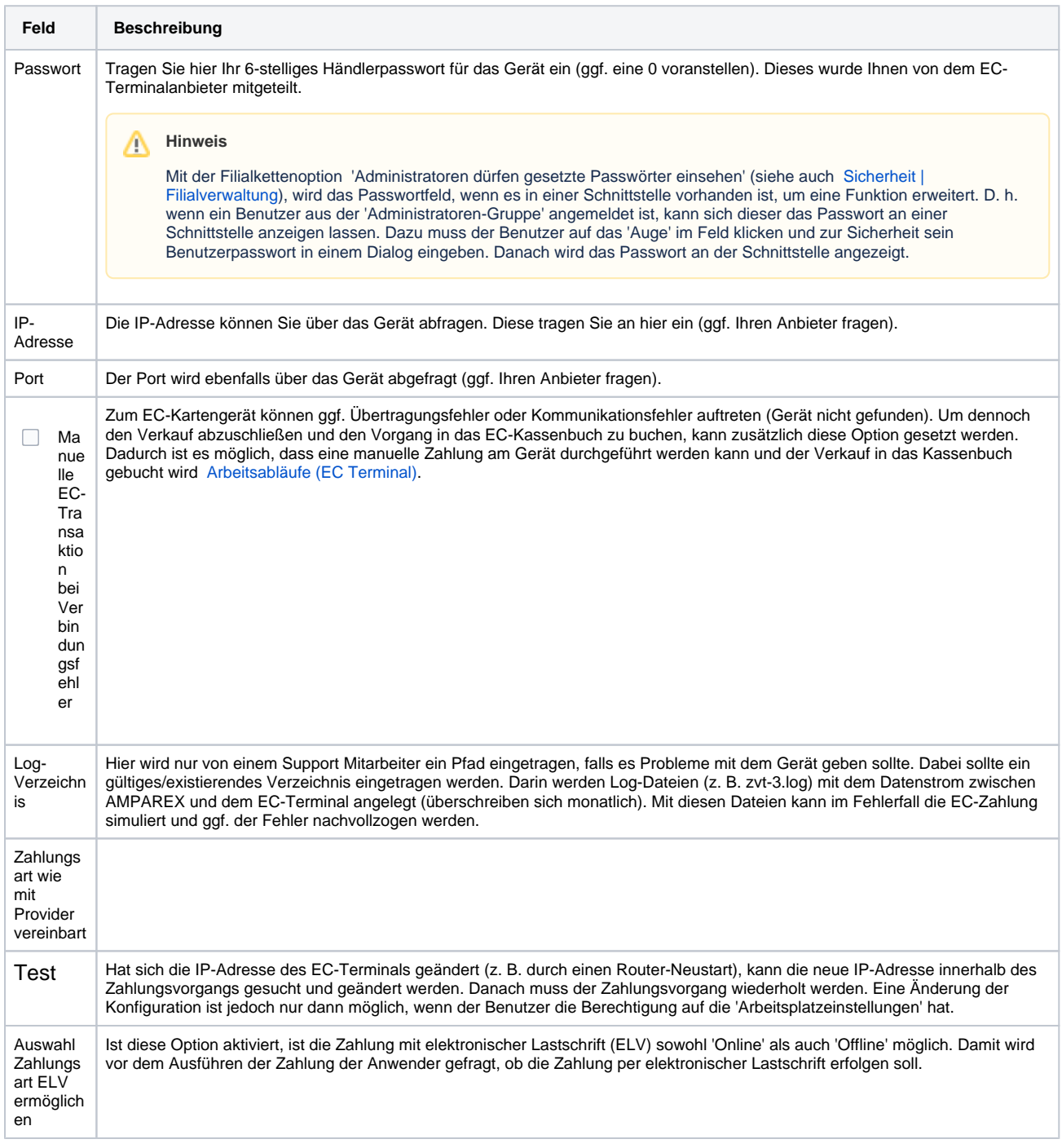

# **EC Terminal 'ZVT, Ethernet' | Schnittstelle**

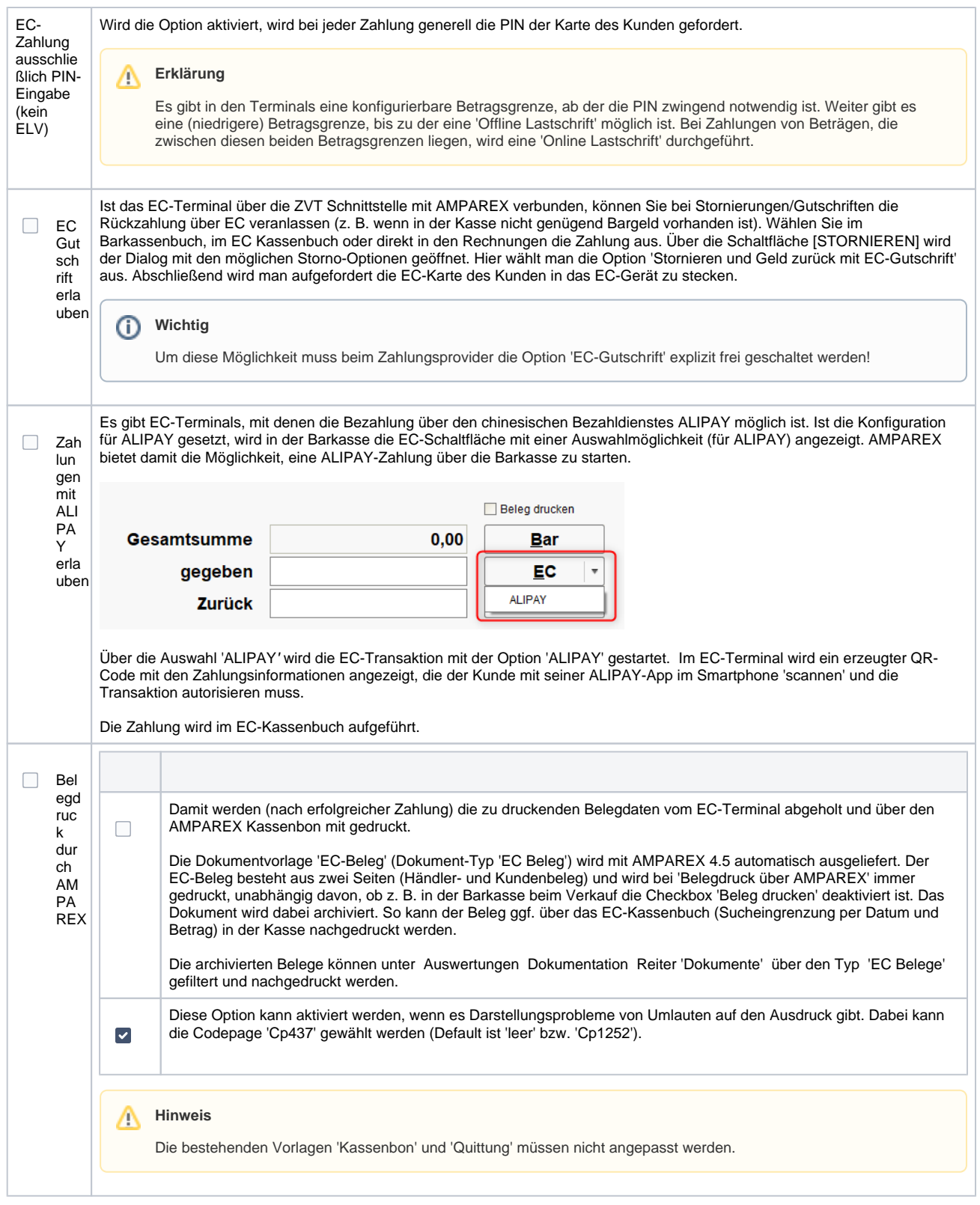

# Siehe auch ...

[Electronic Cash | Schnittstellen](https://manual.amparex.com/display/HAN/Electronic+Cash+%7C+Schnittstellen)